## Sending pdf newsletters

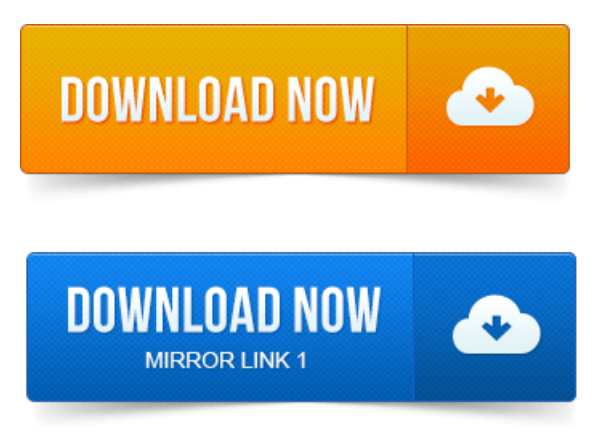

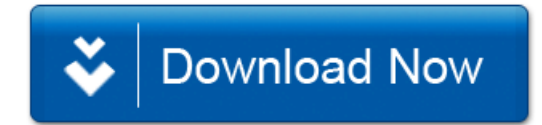